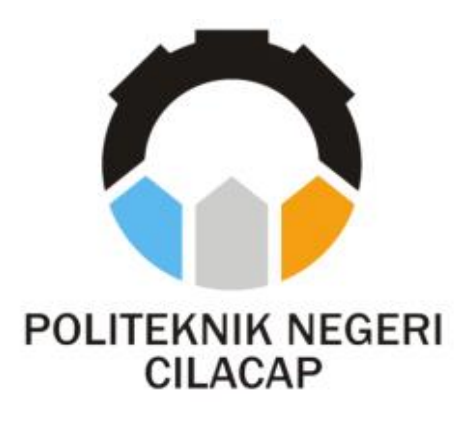

**TUGAS AKHIR**

# **SISTEM INFORMASI KEGIATAN KWARTIR RANTING MAOS (SIKEKWARMA) (STUDI KASUS KWARTIR RANTING MAOS)**

*MAOS DISTRICT SCOUT ACTIVITY INFORMATION SYSTEM (SIKEKWARMA) (CASE STUDY STATE MAOS BRANCH SCOUT LEADERSHIP)*

> **Oleh DIVA NUR VADIA NPM. 21.01.02.008**

**DOSEN PEMBIMBING :**

**CAHYA VIKASARI, S.T., M.Eng. NIDN. 0601128402**

**ANTONIUS AGUNG HARTONO, S.T., M.Eng. NIDN. 0615068102**

**JURUSAN KOMPUTER DAN BISNIS POLITEKNIK NEGERI CILACAP 2024**

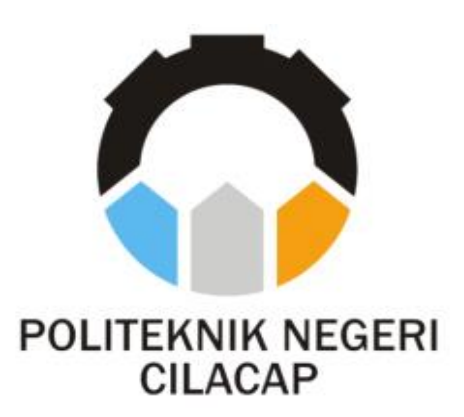

# **TUGAS AKHIR**

# **SISTEM INFORMASI KEGIATAN KWARTIR RANTING MAOS (SIKEKWARMA) (STUDI KASUS KWARTIR RANTING MAOS)**

# *MAOS DISTRICT SCOUT ACTIVITY INFORMATION SYSTEM (SIKEKWARMA) (CASE STUDY STATE MAOS BRANCH SCOUT LEADERSHIP)*

**Oleh DIVA NUR VADIA NPM. 21.01.02.008**

# **DOSEN PEMBIMBING :**

# **CAHYA VIKASARI, S.T., M.Eng. NIDN. 0601128402**

**ANTONIUS AGUNG HARTONO, S.T., M.Eng. NIDN. 0615068102**

# **JURUSAN KOMPUTER DAN BISNIS POLITEKNIK NEGERI CILACAP 2024**

### SISTEM INFORMASI KEGIATAN KWARTIR RANTING MAOS (SIKEKWARMA)

### (STUDI KASUS KWARTIR RANTING MAOS)

Oleh:

Diva Nur Vadia

21.01.02.008

Tugas Akhir ini Diajukan Sebagai Salah Satu Syarat

Untuk Memperoleh Gelar Ahli Madya (A.Md)

di

Politeknik Negeri Cilacap

Disetujui oleh :

Penguji Tugas Akhir:

1. Agus Susanto, S.Kom., M.Kom.

NIDN.0016099104

2. Prih Dianton Abda'u, S.Kom., M.Kom. 0008089002 **NID** 

**Dosen Pembimbing:** 

NIDN.0601128402

2. Antonius Agung Hartono, S.T., M.Eng. NIDN.0615068102

Mengetahui,

Ketua Jurusan Komputer dan Bisnis

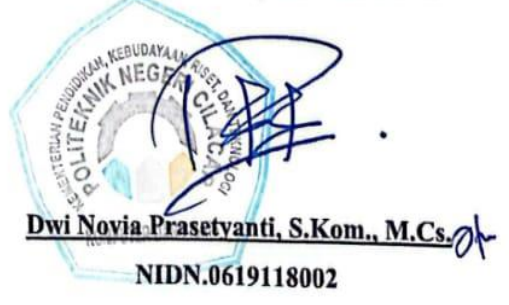

### LEMBAR PERNYATAAN KEASLIAN TUGAS AKHIR

<span id="page-4-0"></span>Menyatakan dengan sebenarnya bahwa penulisan Laporan Tugas Akhir ini berdasarkan hasil penelitian, pemikiran dan pemaparan asli penulis sendiri baik dari alat (*hardware*), program dan naskah laporan yang tercantum sebagai bagian dari Laporan Tugas Akhir ini. Jika terdapat karya orang lain, penulis akan mencantumkan sumber secara jelas.

Demikian pernyataan ini saya buat dengan sesungguhnya dan apabila dikemudian hari terdapat penyimpangan dan ketidakbenaran dalam pernyataan ini, maka saya bersedia menerima sanksi akademik berupa pencabutan gelar yang telah diperoleh karena karya tulis ini dan sanksi lain sesuai dengan norma yang berlaku di Perguruan Tinggi ini.

> Cilacap, 16 Maret 2024 Yang Menyatakan,

 Diva Nur Vadia NPM. 21.01.02.008

# **LEMBAR PERNYATAAN PERSETUJUAN PUBLIKASI KARYA ILMIAH UNTUK KEPENTINGAN AKADEMIS**

<span id="page-5-0"></span>Sebagai mahasiswa Politeknik Negeri Cilacap, yang bertanda tangan di bawah ini, saya :

Nama : Diva Nur Vadia

NPM : 21.01.02.008

Demi pengembangan ilmu pengetahuan, menyetujui untuk memberikan kepada Politeknik Negeri Cilacap Hak Bebas Royalti Non-Eksklusif *(Non-Exclusive Royalty Free Right)* atas karya ilmiah saya yang berjudul :

# **"SISTEM INFORMASI KEGIATAN KWARTIR RANTING MAOS(SIKEKWARMA) (STUDI KASUS KWARTIR RANTING MAOS)"**

beserta perangkat yang diperlukan (bila ada). Dengan Hak Bebas Royalti Non-Eksklusif ini, Politeknik Negeri Cilacap berhak menyimpan, mengalih / format-kan, mengelolanya dalam bentuk pangkalan data *(database),* mendistribusikannya, dan menampilkan / mempublikasikan di Internet atau media lain untuk kepentingan akademis tanpa perlu meminta ijin dari saya selama tetap mencantumkan nama saya sebagai penulis / pencipta. Saya bersedia untuk menanggung secara pribadi, tanpa melibatkan pihak Politeknik Negeri Cilacap, segala bentuk tuntutan hukum yang timbul atas pelanggaran Hak Cipta dalam karya ilmiah saya ini.

Demikian pernyataan ini saya buat dengan sebenarnya.

 Dibuat di : Cilacap Pada tanggal : 16 Maret 2024 Yang Menyatakan

Diva Nur Vadia

# <span id="page-6-0"></span>ABSTRAK

### **ABSTRAK**

Kantor Pramuka Kwartir Ranting Maos merupakan satuan organisasi yang mengelola Gerakan Pramuka tingkat Kecamatan. Berdasarkan tingkatannya, Kwartir Ranting (KWARRAN) berkedudukan di masing-masing Kecamatan. Kwarran Maos memiliki 39 Gugus Depan dari siaga, penggalang, dan penegak. Dengan banyaknya Gugus Depan di wilayah Maos, perlu adanya perekapan laporan kegiatan yang telah terlaksana maupun proses pengajuan proposal beserta laporan pertanggungjawaban yang diajukan harus tersusun sebagai bentuk kelengkapan administrasi kegiatan Kwarran. Dalam proses saat ini masih dilakukan secara konvensional dimana pengajuan proposal, laporan pertanggungjawaban, evaluasi laporan kegiatan yang telah dilaksanakan oleh gugus depan harus dilakukan secara langsung baik dari Gugus Depan maupun dari Kwarran sehingga kegiatan yang sudah terlaksana maupun sedang diagendakan tidak bisa dipantau. Sehingga tujuan dari penelitian ini yaitu merancang sistem administrasi agar dapat berjalan lancar dengan efektif, efisien, dan optimal serta merancang sistem untuk mempermudah proses administrasi kegiatan di Kwartir Ranting Maos. Penelitian ini menunjukkan bahwa SIKEKWARMA dapat membuat pengelolaan dan pengawasan Gugus Depan oleh Kwartir Ranting Maos lebih efisien. Dengan sistem ini, mereka bisa mengakses informasi secara bersamaan, yang memudahkan koordinasi di antara semua pihak terkait. Selain itu, sistem ini juga membuat proses pengajuan proposal kegiatan dan laporan pertanggungjawaban lebih bertanggung jawab. Ini semua juga mendukung pengambilan keputusan dan komunikasi yang lebih baik.

Kata kunci: Gerakan Pramuka,Kwartir Ranting,Administrasi

VI

# **ABSTRACT**

### *ABSTRACT*

<span id="page-9-0"></span>*The Pramuka Office of the Maos Sub-District Branch (Kwartir Ranting Maos) is an organizational unit that manages the Scout Movement at the sub-district level. Based on its level, the Sub-District Branch (KWARRAN) is located in each sub-district. Kwarran Maos has 39 Scout Units (Gugus Depan) ranging from Cub Scouts (Siaga), Boy Scouts (Penggalang), to Rover Scouts (Penegak). Given the large number of Scout Units in the Maos area, there is a need for a system to record activity reports that have been completed as well as the submission process for proposals and accountability reports, which must be organized as part of Kwarran's activity administrative completeness. Currently, this process is still carried out conventionally, where the submission of proposals, accountability reports, and the evaluation of activity reports conducted by the Scout Units must be done directly by both the Scout Units and Kwarran, making it difficult to monitor activities that have been carried out or are being scheduled. Therefore, the aim of this research is to design an administrative system to run smoothly, effectively, efficiently, and optimally, and to design a system to facilitate the administrative process of activities in the Maos Sub-District Branch. This research shows that SIKEKWARMA can make the management and supervision of Scout Units by the Maos Sub-District Branch more efficient. With this system, they can access information simultaneously, making coordination among all related parties easier. Additionally, this system also makes the process of submitting activity proposals and accountability reports more responsible. All of this also supports better decision-making and communication.*

*Keywords: Scout Movement, Sub-District Headquarters, Administration*

# **KATA PENGANTAR**

IX

### **KATA PENGANTAR**

بِسُمِ ٱللَّهِ ٱلرَّحْمَنِ ٱلرَّحِيمِ

<span id="page-11-0"></span>*Assalamu'alaikum Warahmatullohi Wabarakatuh.*

Puji dan syukur senantiasa kami panjatkan kehadirat Allah Subhanahu Wa Ta'ala atas segala nikmat, kekuatan, taufik serta Hidayah-Nya. Shalawat dan salam semoga tercurah kePada Rasulullah Shallallahu'alaihi Wa Sallam, keluarga, sahabat, dan para pengikut setianya. Aamiin, Atas kehendak Allah Subhanahu Wa Ta'ala, penulis dapat menyelesaikan tugas akhir yang berjudul :

# **"SISTEM INFORMASI KEGIATAN KWARTIR RANTING MAOS(SIKEKWARMA) (STUDI KASUS KWARTIR RANTING MAOS)"**

Pembuatan dan penyusunan tugas akhir ini merupakan salah satu syarat untuk memperoleh gelar Ahli Madya (A.Md) di Politeknik Negeri Cilacap.

Penulis menyadari bahwa karya ini masih jauh dari sempurna karna keterbatasan dan hambatan yang dijumpai selama pengerjaannya. Sehingga Saran yang bersifat membangun sangatlah diharapkan demi Pengembangan yang lebih optimal dan kemajuan yang lebih baik.

*Wassalamu'alaikum Warahmatullohi Wabarakatuh.*

Cilacap, 16 Maret 2024

Diva Nur Vadia

# UCAPAN TERIMAKASIH

### **UCAPAN TERIMA KASIH**

<span id="page-13-0"></span>Puji syukur kehadirat **Allah Subhanahu Wa Ta'ala** dan tanpa mengurangi rasa hormat yang mendalam penulis mengucapkan terima kasih yang sebesar-besarnya kepada semua pihak yang telah membantu menyelesaikan tugas akhir ini, terutama kepada :

- 1. Bapak Riyadi Purwanto, S.T., M.Eng., selaku Direktur Politeknik Negeri Cilacap
- 2. Bapak Isa Bahroni, S.Kom., M.Eng., selaku Wakil Direktur Bidang Akademik Politeknik Negeri Cilacap
- 3. Ibu Dwi Novia Prasetyanti, S.Kom, M.Cs., selaku Ketua Jurusan Komputer dan Bisnis
- 4. Bapak Muhammad Nur Faiz, S.Kom., M.Kom., selaku Sekertaris Jurusan Komputer dan Bisnis
- 5. Ibu Cahya Vikasari, S.T., M.Eng., selaku Ketua Prodi D3 Teknik Informatika sekaligus dosen pembimbing I tugas akhir, terima kasih kepada beliau yang selalu memberi masukan beserta solusi pada program serta memperbaiki laporan
- 6. Bapak Antonius Agung Hartono, S.T., M.Eng. selaku Dosen Pembimbing II Tugas Akhir, selalu membimbing dan memberi arahan Pada tugas akhir serta memperbaiki laporan
- 7. Seluruh dosen Teknik Informatika yang memberikan ilmunya selama 3 tahun
- 8. Diri saya sendiri yang telah berjuang menyelesaikan tugas akhir ini, walaupun seringkali mengeluh dan menangis
- 9. Ibu Supriyatin, Nenek Risem dan semua keluarga tercinta yang senantiasa memberikan dukungan baik materil, semangat, maupun doa.
- 10. Seluruh teman Jurusan Teknik Informatika kelas 3A, sahabat dan pihak lain yang telah memberikan bantuan dan dukungan kepada penulis.

Semoga **Allah Subhanahu Wa Ta'ala** selalu memberikan perlindungan, rahmat, dan nikmat-Nya bagi kita semua. Aamiin.

# DAFTAR ISI

# **DAFTAR ISI**

<span id="page-15-0"></span>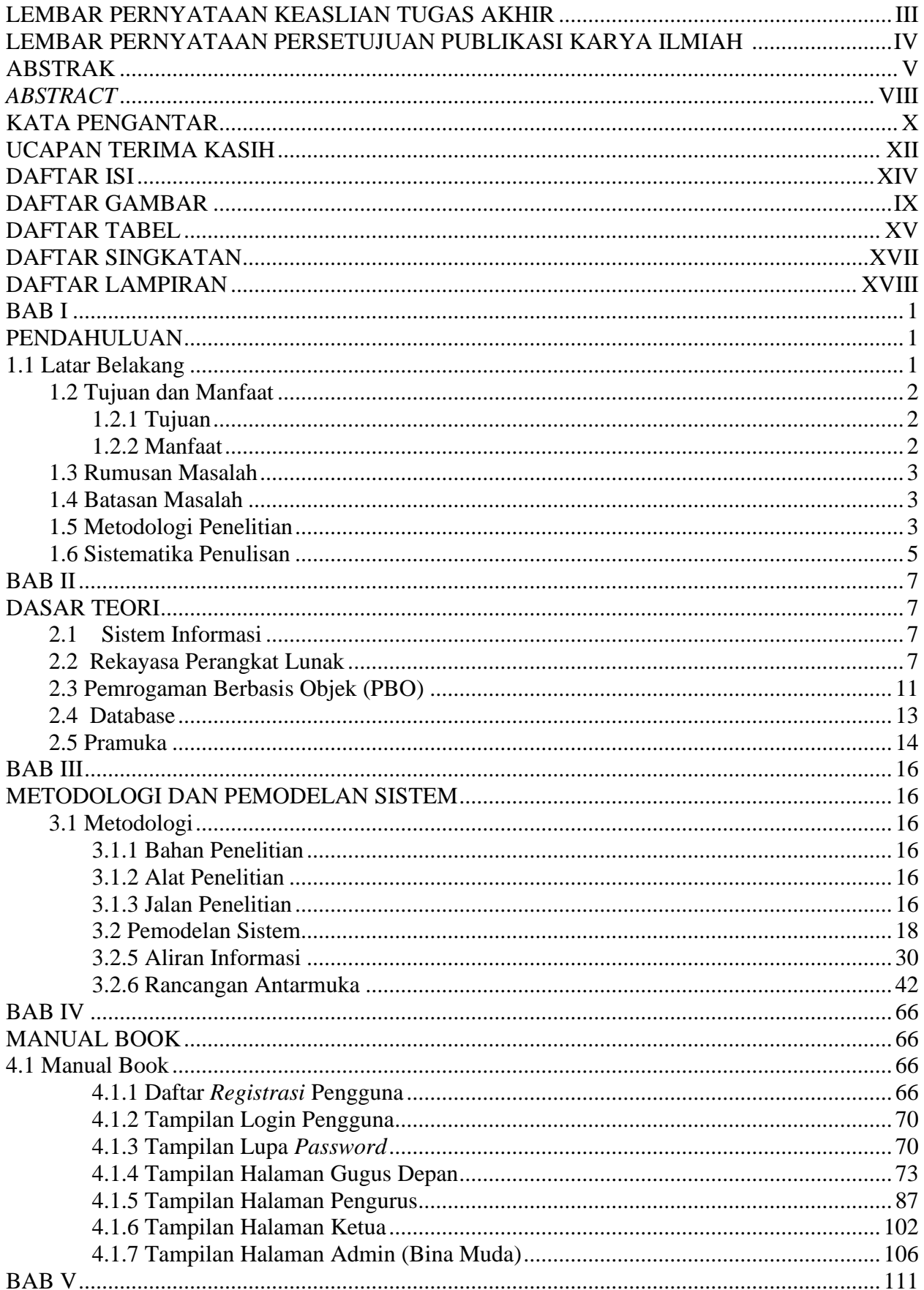

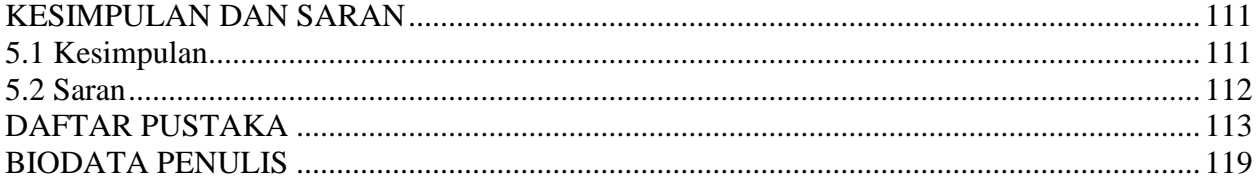

# **DAFTAR GAMBAR**

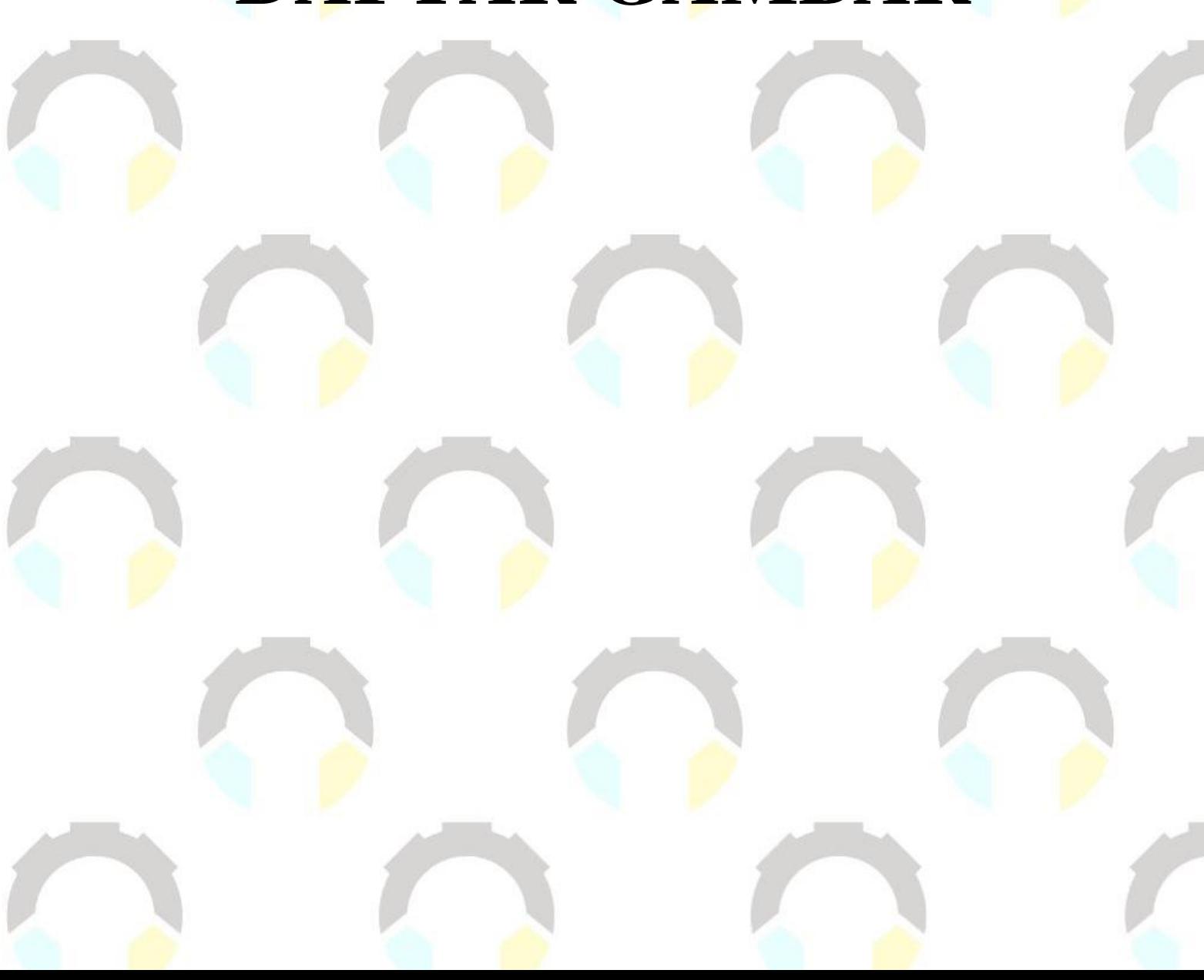

# DAFTAR GAMBAR

<span id="page-18-0"></span>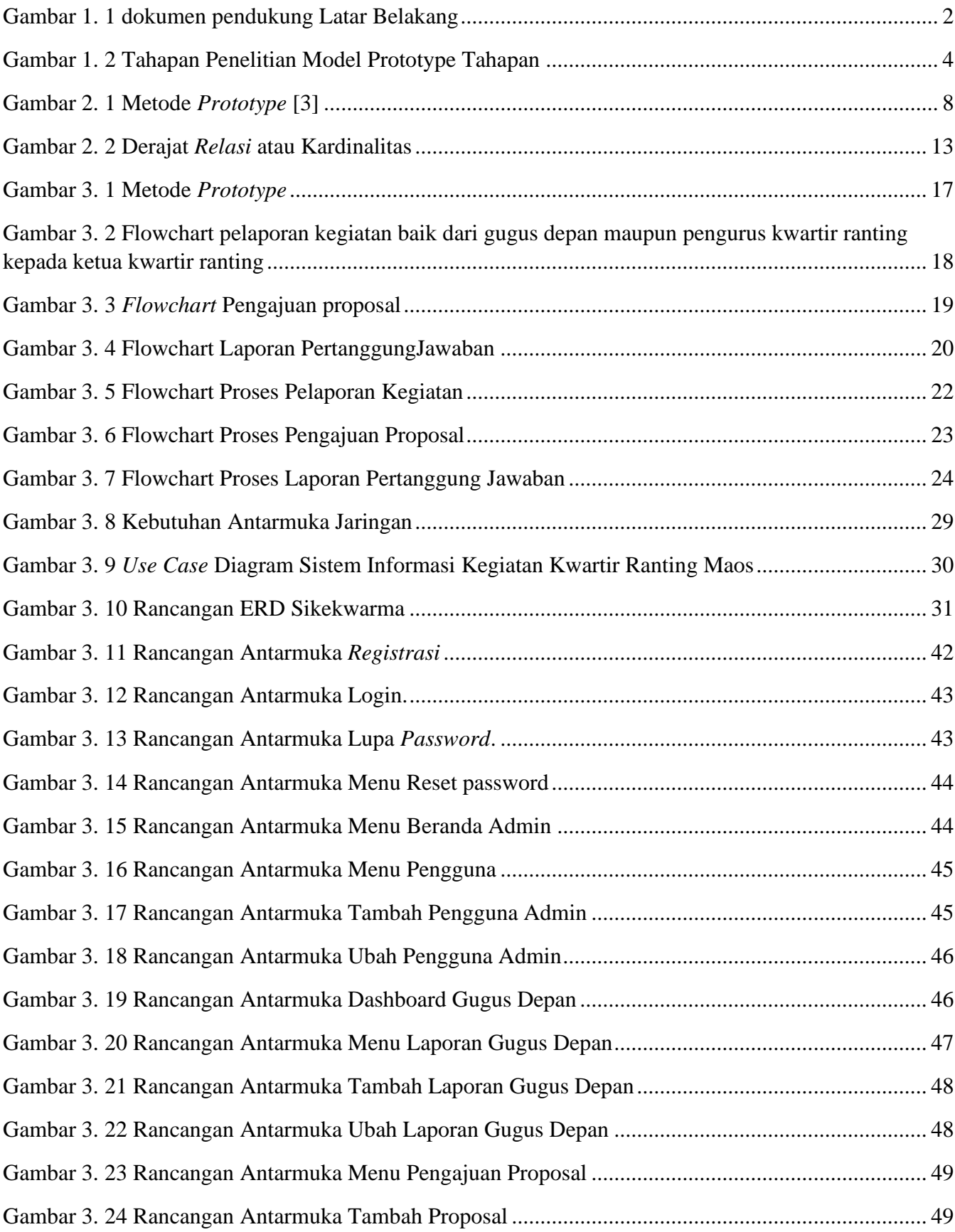

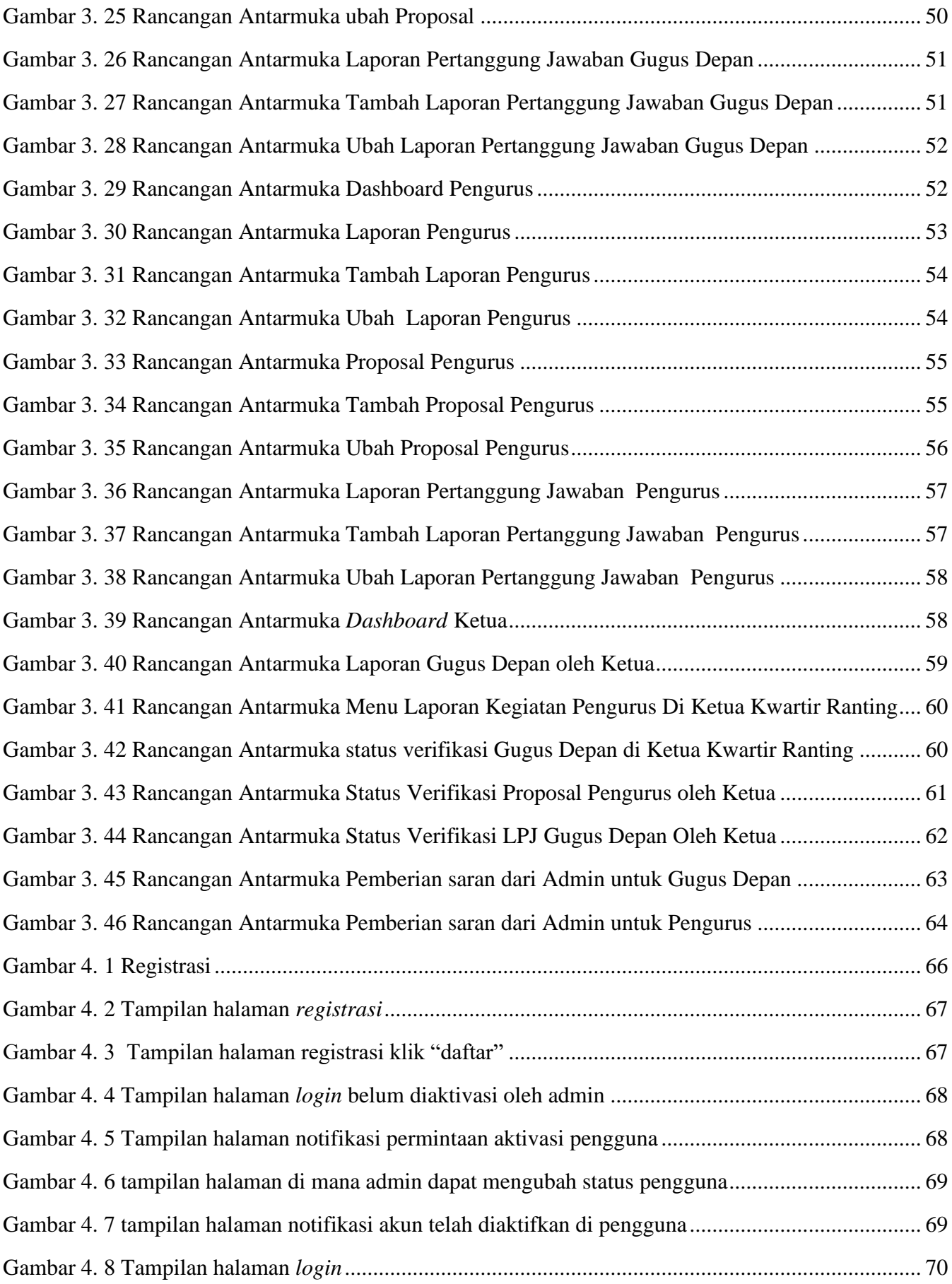

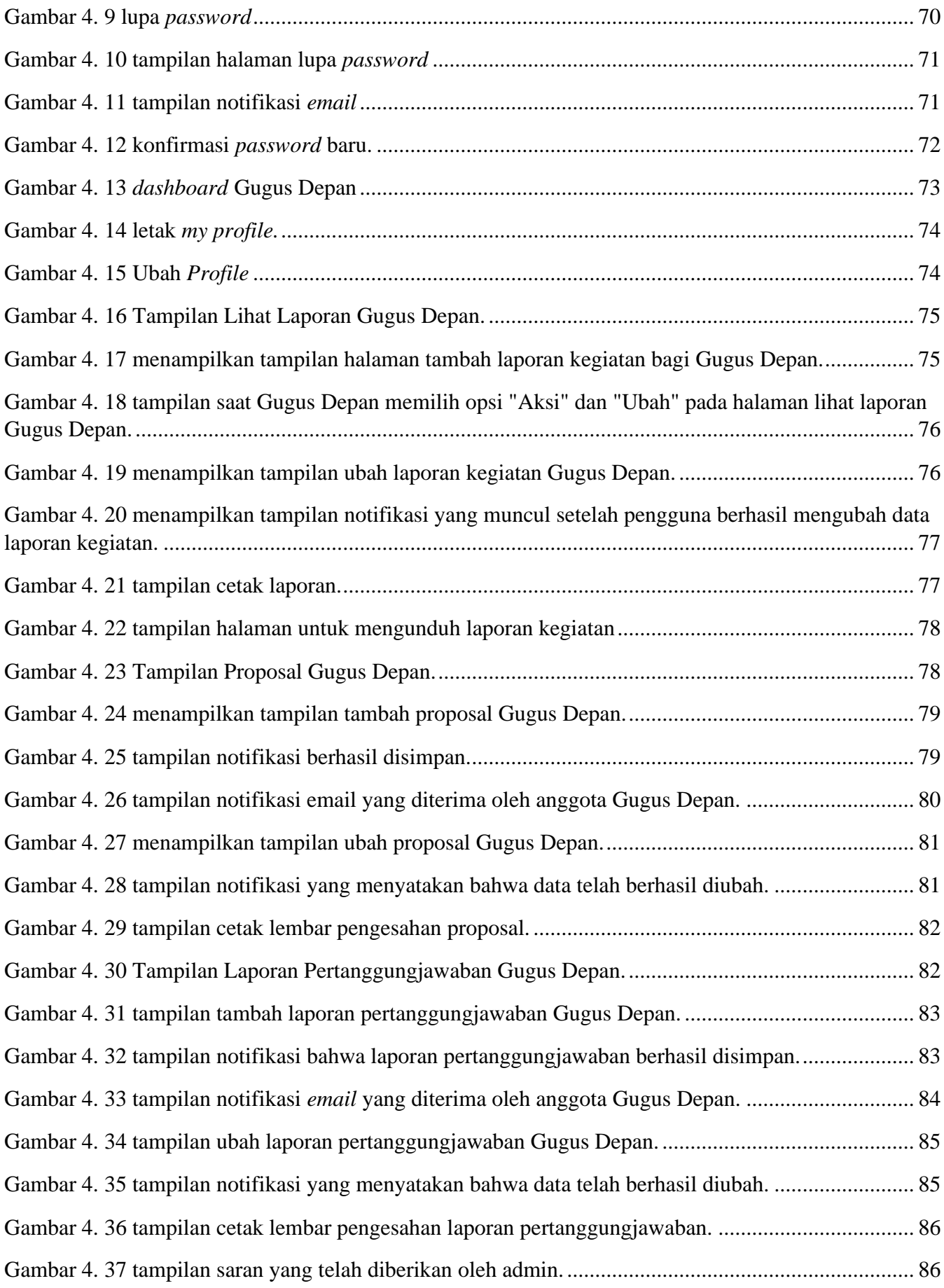

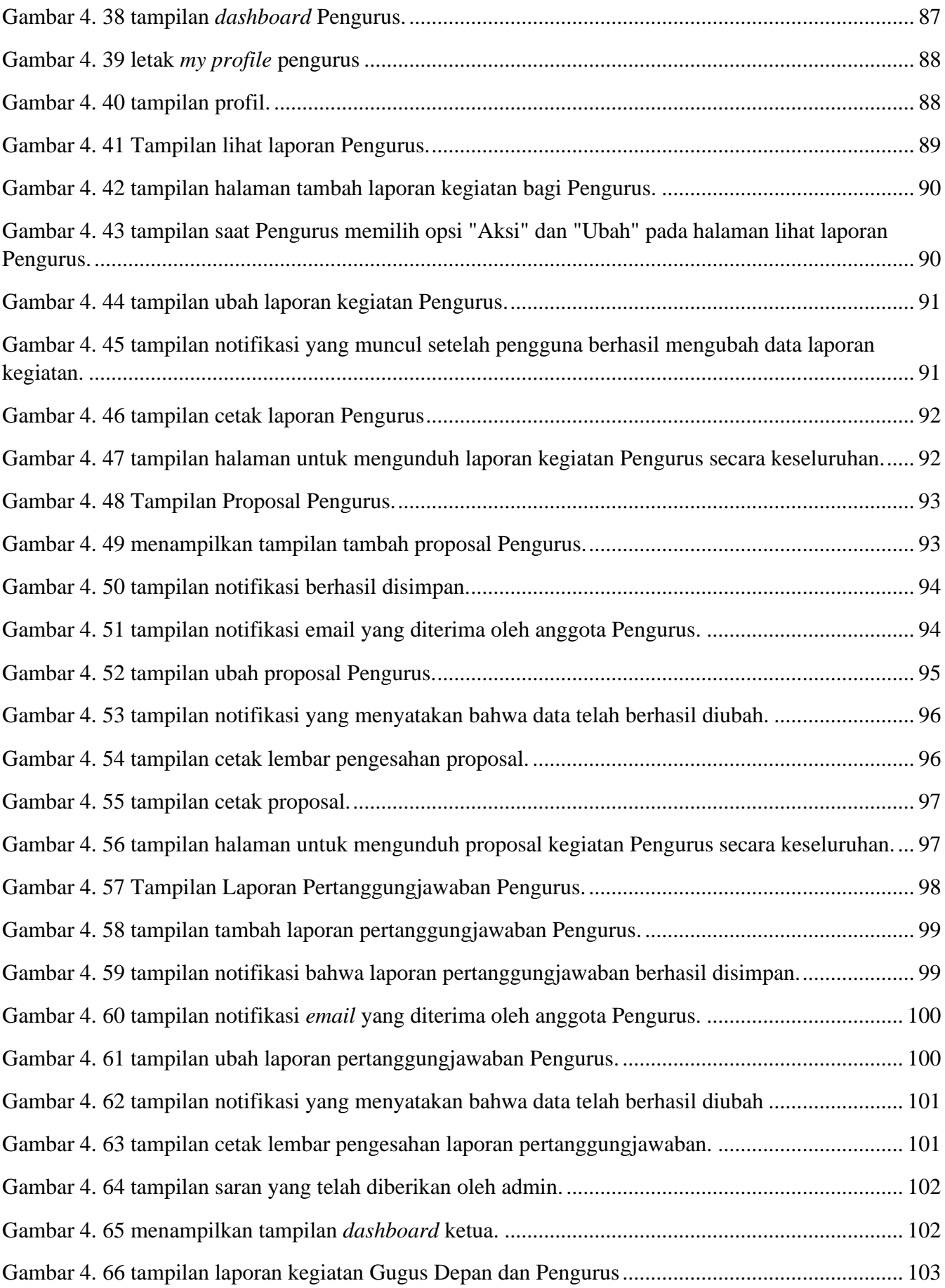

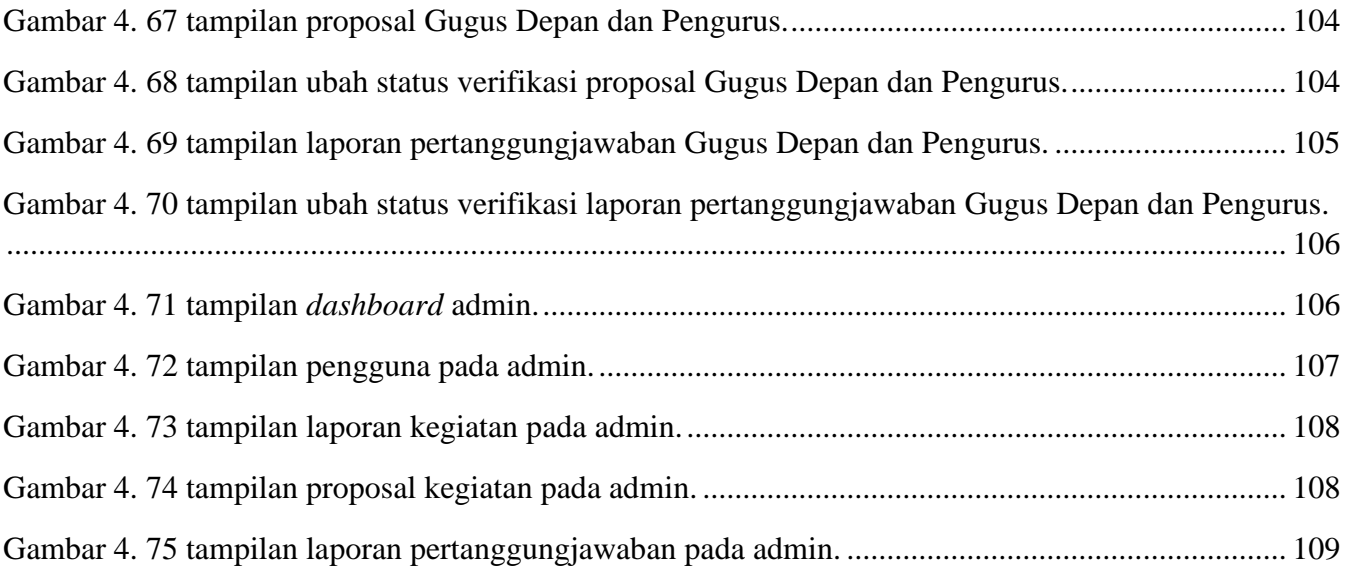

# **DAFTAR TABEL**

# DAFTAR TABEL

<span id="page-24-0"></span>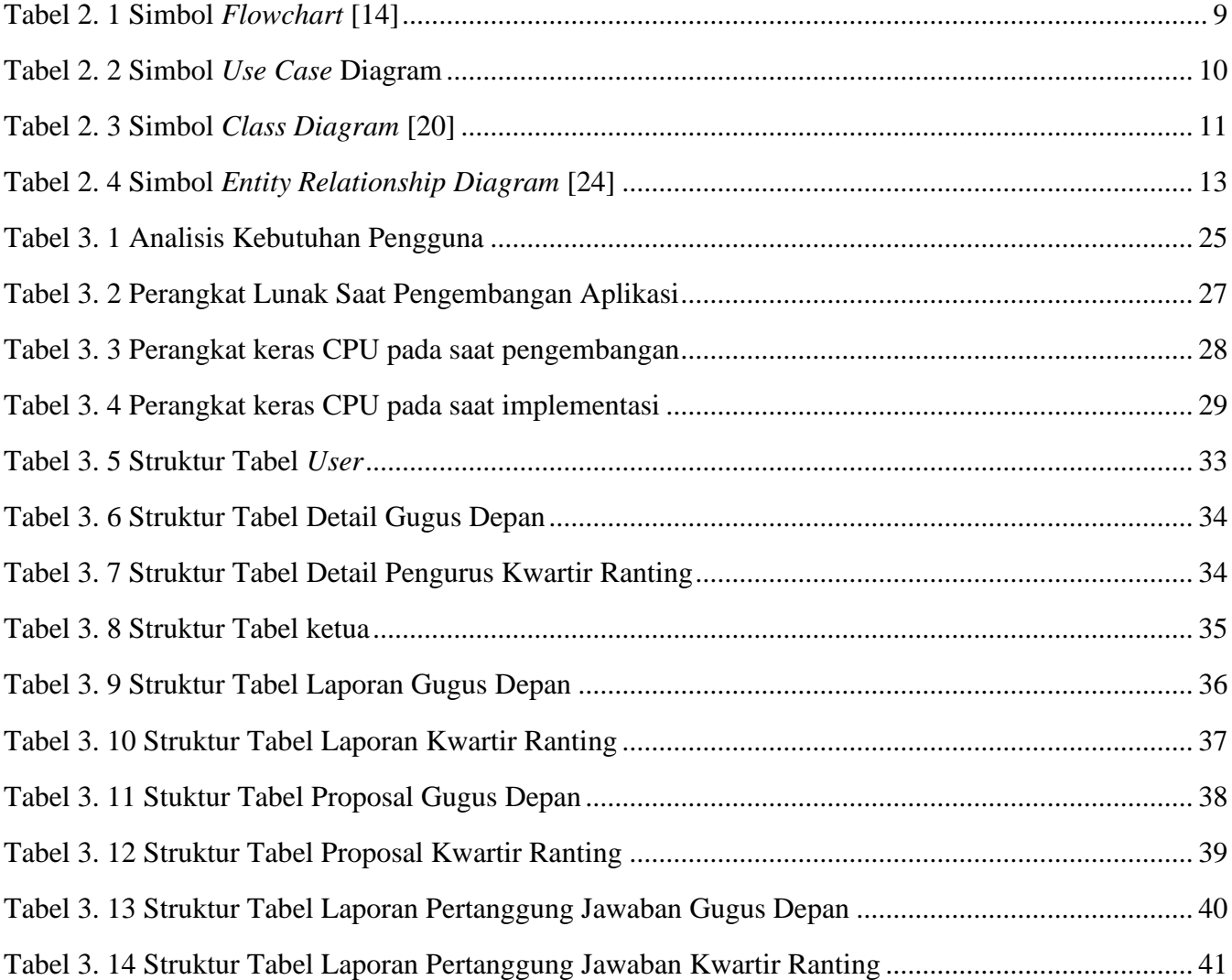

# **DAFTAR SINGKATAN**

# **DAFTAR SINGKATAN**

<span id="page-26-0"></span>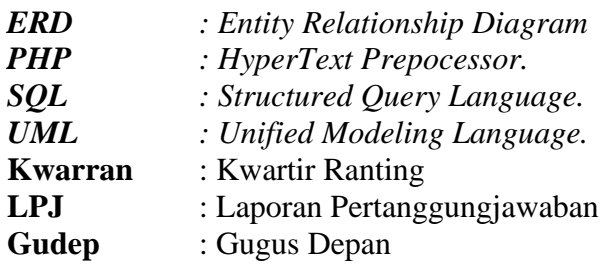

# <span id="page-27-0"></span>**DAFTAR LAMPIRAN**

# **DAFTAR LAMPIRAN**

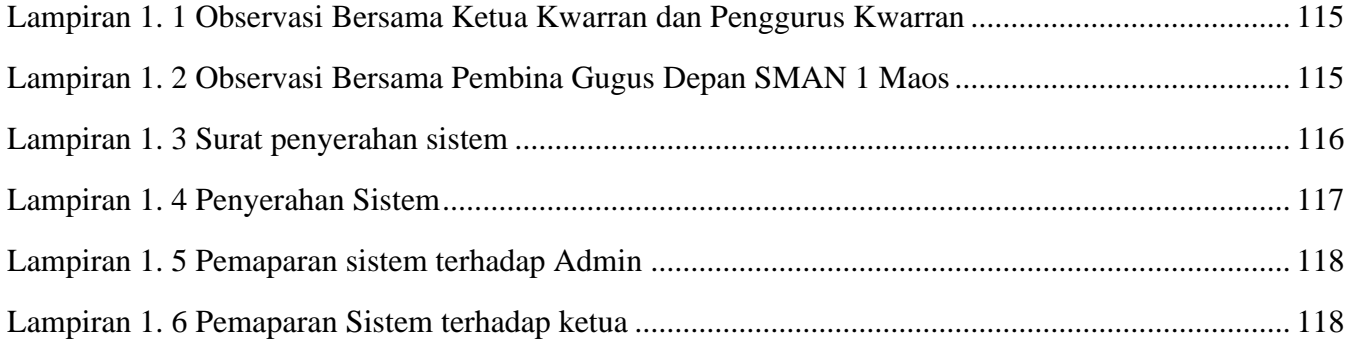